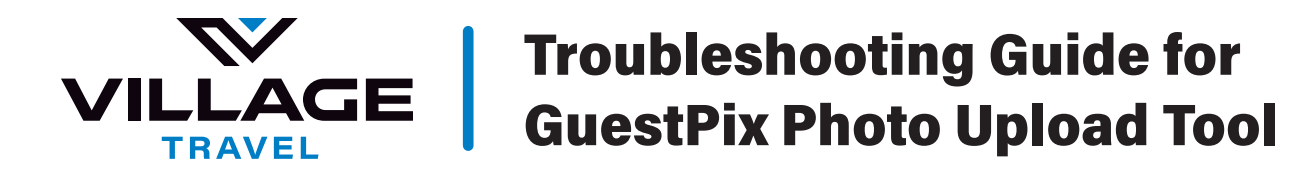

# Frequently Asked Questions:

### *Do I have to be connected to the internet to upload?*

No, however if you are not connected to WiFi, data usage charges may apply depending on your mobile service coverage.

#### *How many photos/videos can I load at once?*

Technically there is no limit to upload quantity, however for best results and speed, we recommend uploading in groups of 10 photos/videos or less.

### *How can I delete a photo that i've already uploaded?*

If you click the "Upload Photos and Videos" button, you can scroll down and view your uploaded images where you can edit or delete photos.

### *Who all can see my Guestbook Messages?*

Guestbook Messages and Videos are not visible to other passengers or the Tour Director. They are only available to the Marketing Manager for Village Travel. Guestbook messages may be utilized in web marketing, social media, or other promotional materials.

## *Can I download the photos after the tour is completed?*

All tour passengers will recieve an email at the email address that is attached to their Village Travel Customer account with a link to view the entire Event Gallery a few days after the tour has concluded. From this link, users will be able to view and download any photos/videos in their full high quality resolution.

## *Do I have to create an account to upload photos?*

No! All you have to do is enter your name before your first upload so that we can see who shared each photo/video. Entering your name or sharing an email address will not enroll you in any additional marketing lists.

## *How long do I have to upload photos, messages and videos?*

Guests have 3-months from the date of the event to upload photos, messages and videos (if in the package). After this time, the gallery will stop receiving content. You and your host will have 12 months to view and access the gallery from the event date. For events that occurred in the past, the 3-month upload window begins when the event goes LIVE.

*The tour photo upload service is powered by: CLICK BELOW TO VISIT THE GUESTPIX HELP-CENTER FOR ADDITIONAL SUPPORT*

guestpix™

*[SUPPORT CENTER](https://help.guestpix.com/)*